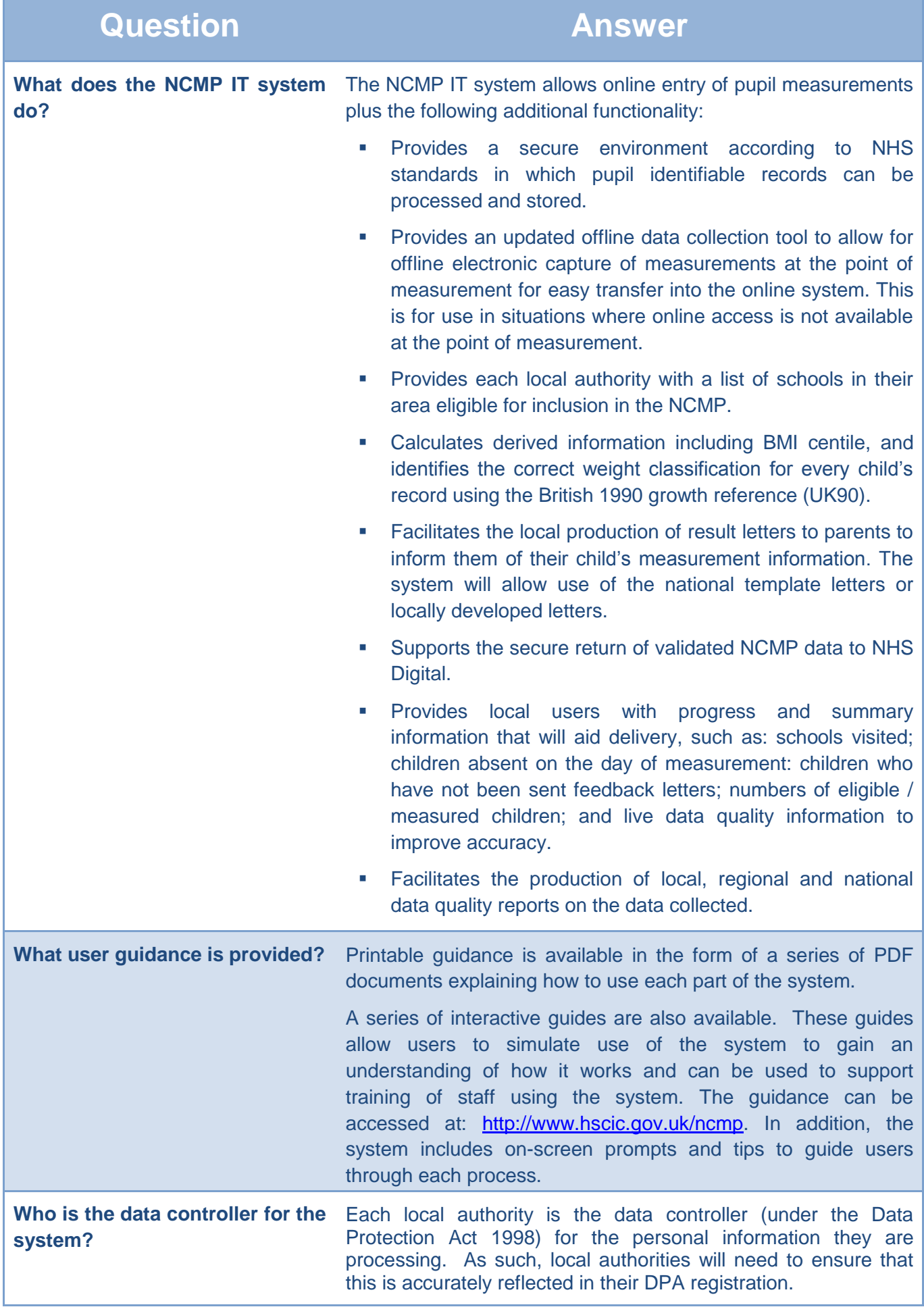

Г

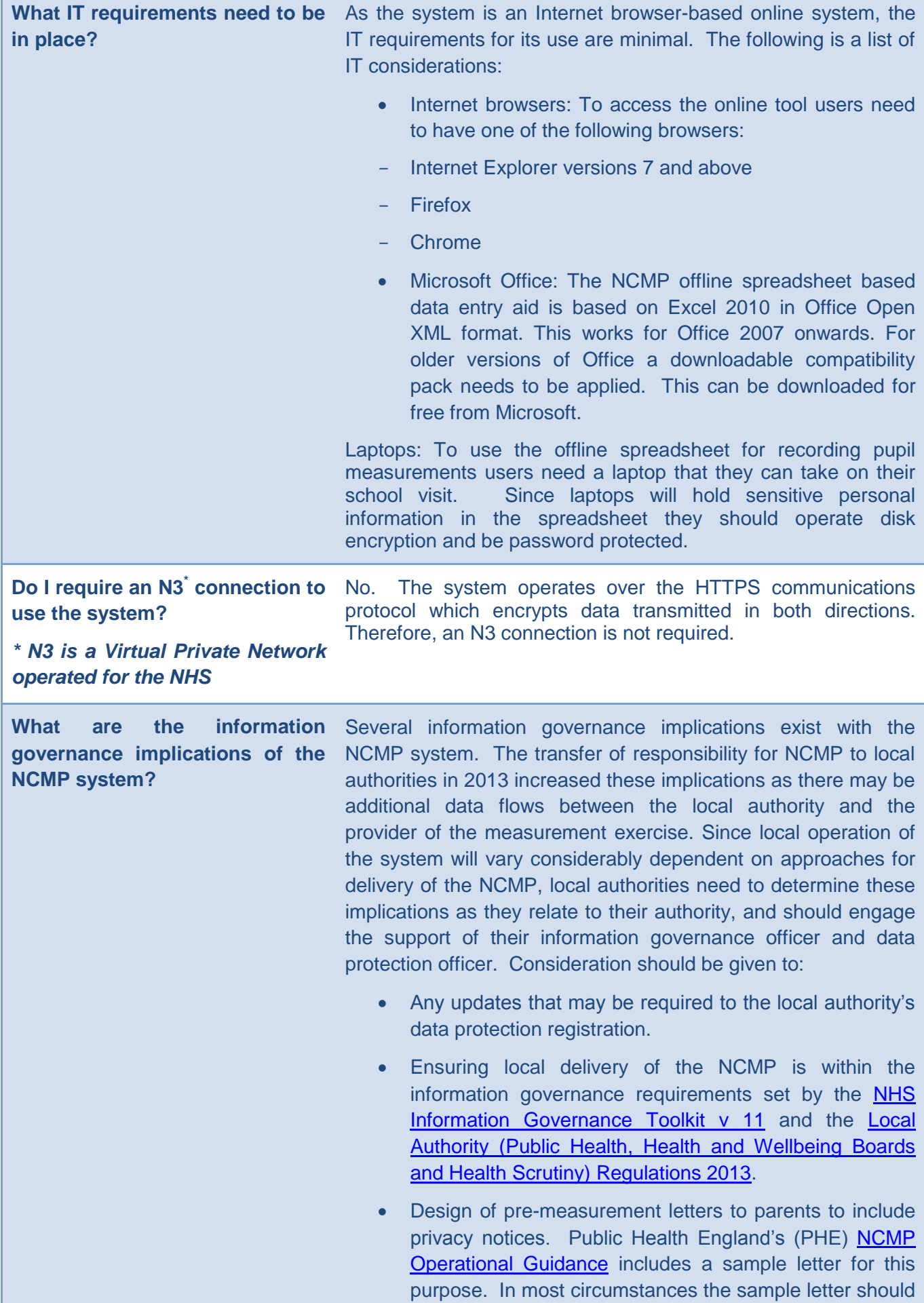

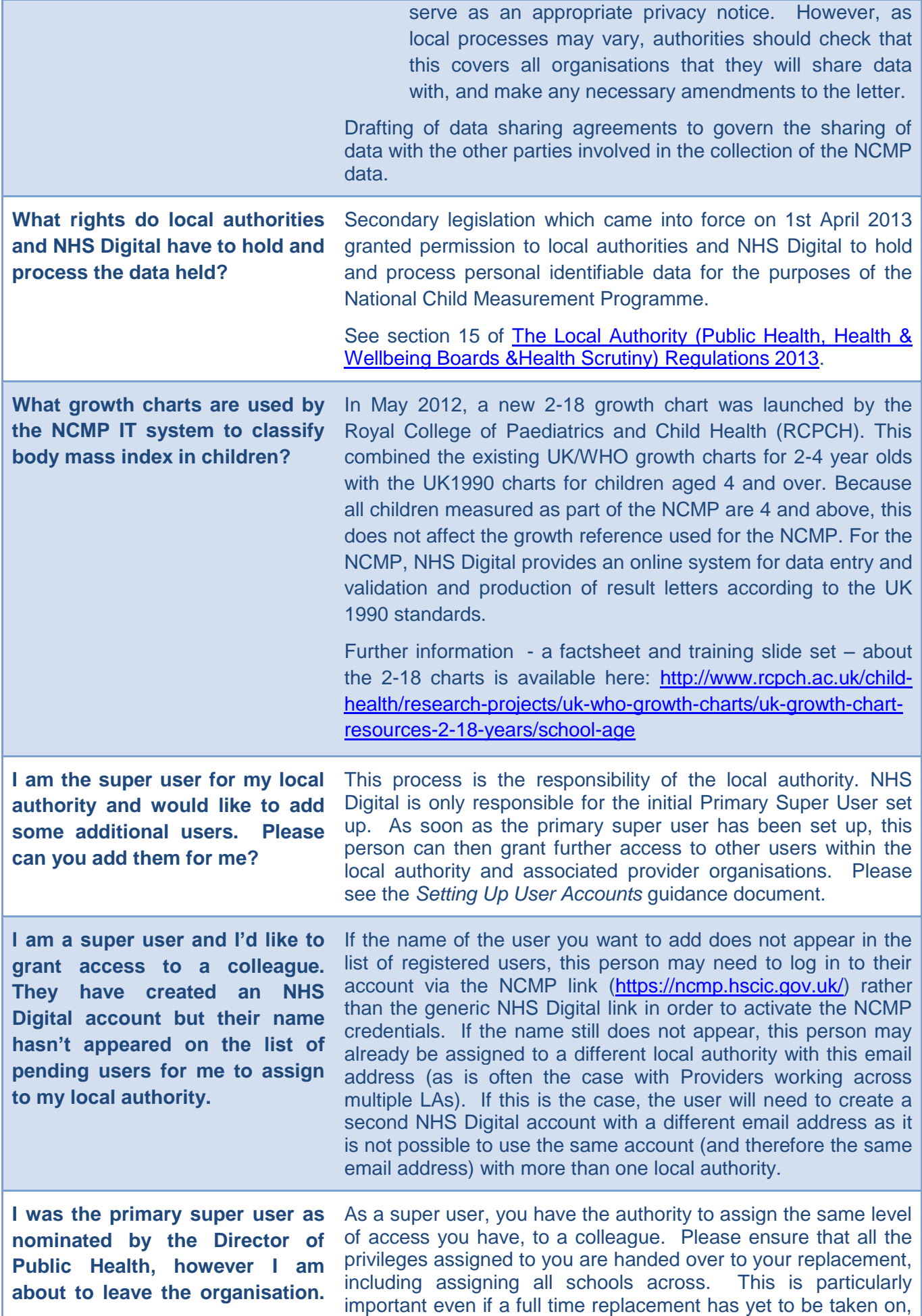

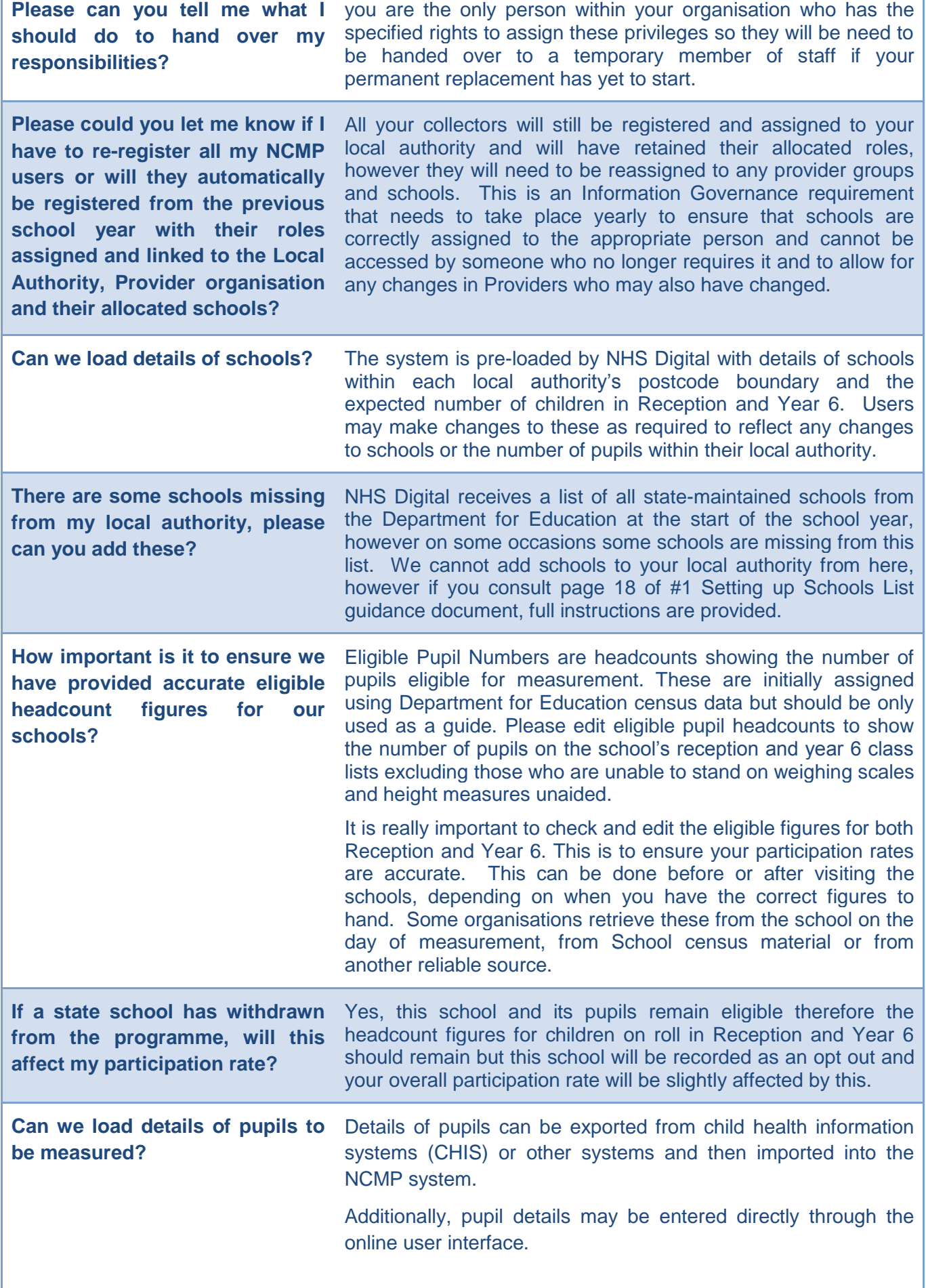

Г

![](_page_4_Picture_248.jpeg)

٦

![](_page_5_Picture_250.jpeg)

## **Updated November 2016**

![](_page_6_Picture_178.jpeg)

Please can you tell me which Please see document 'Reference Data' available here: **ethnic codes are accepted by the**  <http://www.hscic.gov.uk/ncmpsystem>**system**

![](_page_7_Picture_205.jpeg)

![](_page_8_Picture_147.jpeg)